## **ISLEVER**

# 920-232

nncss-contivity vpn switch release 5.0

DEMO

### https://www.islever.com/920-232.html https://www.islever.com/nortel.html

For the most up-to-date exam questions and materials, we recommend visiting our website, where you can access the latest content and resources.

#### **QUESTION NO: 1**

Click the Exhibit button. An administrator is logged into a local Contivity. The Contivity 5.0 event log shown in the exhibit displays the results of a branch office tunnel between a Contivity 5000 and a Contivity 1700. What can be said about the branch office tunnel? (Choose two.)

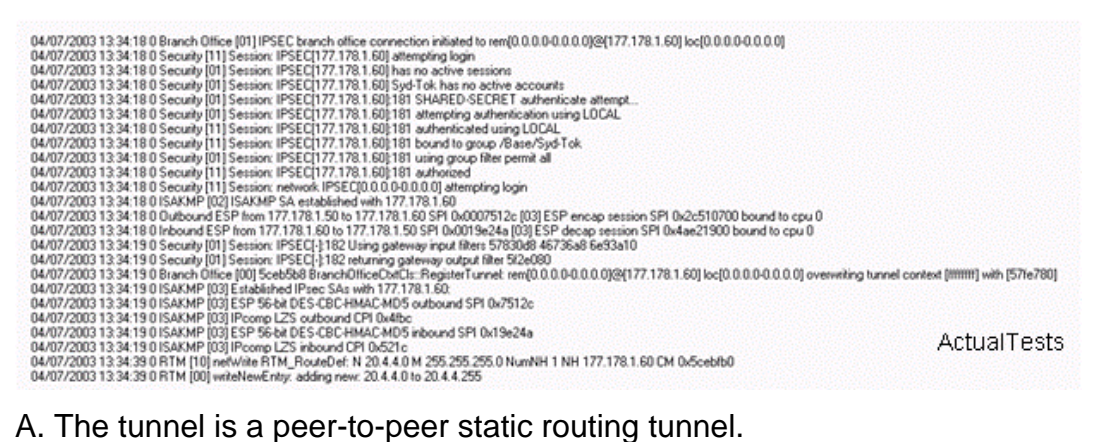

- 
- B. Perfect Forward Secrecy is required on one end of the tunnel but not configured.
- C. The tunnel was initiated from the remote switch.
- D. The tunnel was initiated from the local switch.
- E. The tunnel is a peer-to-peer dynamic routing tunnel.

#### **Answer: D,E**

#### **QUESTION NO: 2**

A customer has a Contivity 1700 with VPN tunneling capabilities. The customer wants to enable subscribers to have user tunnel connections to the router. To implement user tunnels on a Contivity, which parameter must you configure?

- A. LDAP group settings
- B. a user group
- C. password group settings
- D. an IP address assignment
- E. tunneling protocols settings

#### **Answer: D**

#### **QUESTION NO: 3**

A client is connecting to a Contivity 2700 and requires IPX. To ensure the greatest data security, which encryption option should you configure in the group profile?

A. MS-CHAP with RC4-128

- B. ESP 56-bit DES with SHA1 Integrity
- C. MS-CHAP with RC4-40
- D. ESP Triple DES with SHA1 Integrity
- E. ESP 56-bit DES with MD5 Integrity

#### **Answer: A**

#### **QUESTION NO: 4**

On a Contivity 5.0 system, you want to enable the LDAP authentication server from the CLI. Which command would accomplish this objective?

- A. ldap-server enable
- B. aaa ldap-server
- C. ldap-server authentication enable
- D. aaa authentication ldap-server

#### **Answer: D**

#### **QUESTION NO: 5**

A customer's network contains a Contivity 2700 at the central site with two Branch Office tunnels to a Contivity 1700, one at remote site A and the other at site B. Each Branch Office tunnel has been configured with a NAT rule. Which statement is TRUE regarding this configuration?

- A. accessible networks will not have to be configured
- B. accessible networks will use translated addresses
- C. accessible networks will use non-translated addresses
- D. accessible networks will use the default IP address pool

#### **Answer: B**

#### **QUESTION NO: 6**

A customer wants to configure Routing Information Protocol (RIP) on a Contivity VPN switch. What must be done after configuring the global RIP parameters in order to complete RIP configuration?

A. VRRP has to be enabled on each interface.

B. The Contivity system must be restarted.

C. OSPF has to be enabled on each physical interface.

D. Enable RIP on each physical interface for which you want RIP updates processed.

#### **Answer: D**

#### **QUESTION NO: 7**

You have been tasked to install a Contivity 5000 at a customer site. You suspect that the redundant power supply became unseated during shipping. You would like to see a warning message on the Contivity system. Which status screen will show the warning message?

- A. Health Check Screen
- B. Security Log Screen
- C. Statistics Screen
- D. Event log Screen

#### **Answer: A**

#### **QUESTION NO: 8**

A support engineer wants to enable telnet and FTP access on a new Contivity 5.0 system. What is the minimum requirement to achieve this objective?

- A. Configure the Contivity with a Management IP Address.
- B. Configure the Contivity with a Public default route.
- C. Configure the Contivity with a Public IP Interface address.
- D. Configure the Contivity with a Private Default route.

#### **Answer: A**

#### **QUESTION NO: 9**

As a support specialist working with IPSec, what feature must you enable to support groups containing users who are doing certificate-based authentication?

- A. Enable MS-CHAP.
- B. Enable L2TP Authentication feature.
- C. Enable IPSec Authentication.
- D. Enable RSA Digital Signature.

#### **Answer: D**